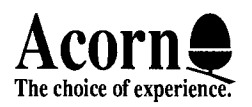

# VIDC Datasheet

Acorn Advanced R&D

 $P P$  $\blacksquare$  $\blacksquare$  $\blacksquare$  $\blacksquare$  $\blacksquare$  $\blacksquare$ كا  $\mathbf{F}$  $\blacksquare$ ٣ E E £ € E 医牙头

© Copyright Acorn Computers Limited 1986

Neither the whole nor any part of the information contained in, or the product described in, this manual may be adapted or reproduced in any material form except with the prior written permission of the copyright holder.

The product described in this manual is subject to continuous developments and improvements. All particulars of the product and its use contained in this manual are given by Acorn Computers in good faith. However, all warranties implied or expressed, including but not limited to implied warranties or merchantability or fitness for purpose, are excluded.

This manual is intended only to assist the reader in the use of the product. Acorn Computers shall not be liable for any loss or damage arising from the use of any information in this manual, or any error or omission in such information, or any incorrect use of the product.

ISBN 1 85250 027 1

Published by: Acorn Computers Limited, Fulbourn Road, Cherry Hinton, Cambridge CB1 4JN, UK

# **Contents**

**P** 

セア

┡

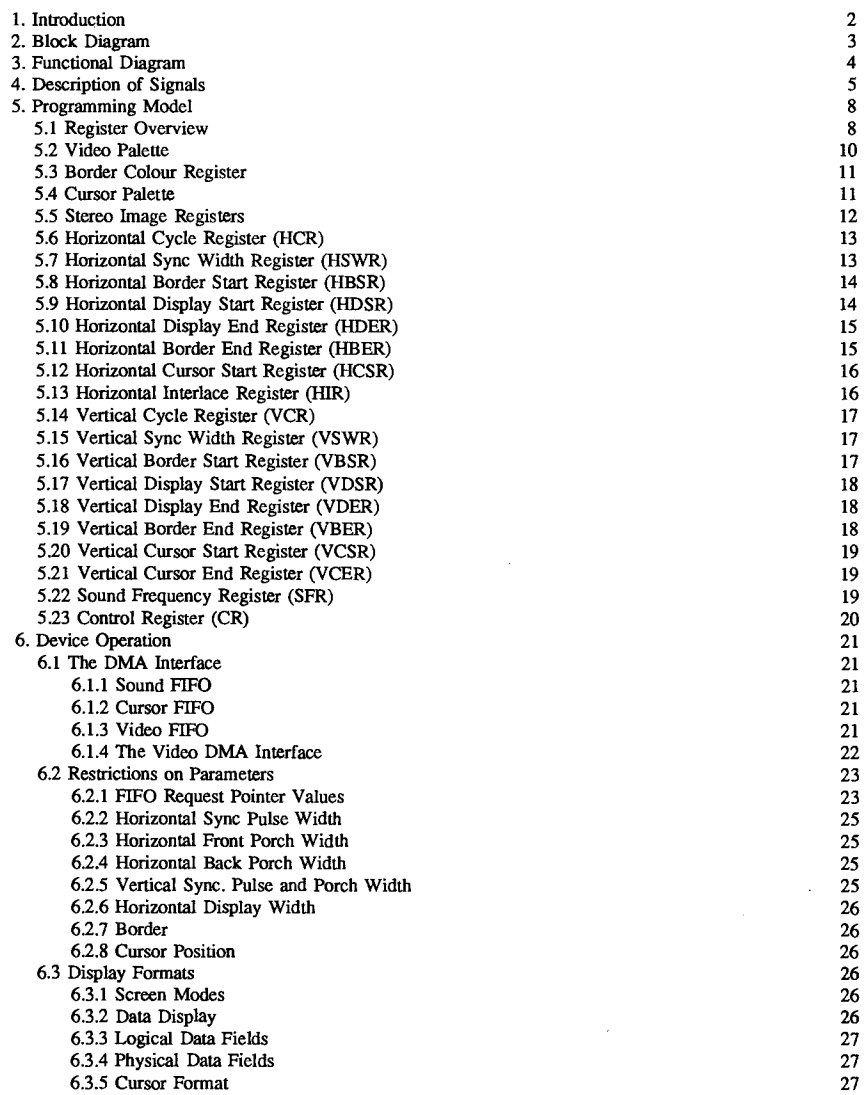

**VIDC** Datasheet *iii* 

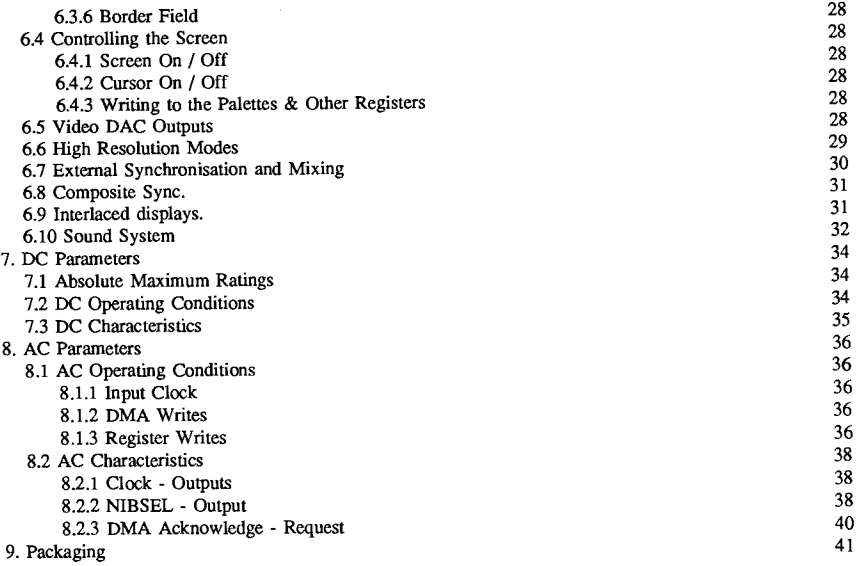

 $\ddot{\psi}$ 

 $\overline{\phantom{1}}$ 

# **1. Introduction**

The Video Controller (VIDC) accepts video data from memory under DMA control, serialises and passes it through a colour look-up palette, and converts it to analog signals for driving the CRT guns. The chip also controls all the display timing parameters and controls the position and pattern of the cursor sprite. In addition, the VIDC incorporates an exponential DAC and stereo image table for the generation of high quality sound from data in the memory.

The VIDC requests data from the memory when required, and buffers it in one of three FIFOs before using it. Note that the addressing of the data in memory is controlled elsewhere in the system (usually in the Memory Controller, MEMC). Data is requested in blocks of four 32-bit words, allowing efficient use of paged-mode DRAM without locking up the system data bus for long periods.

The VIDC is a highly programmable device, offering a very wide choice of display formats. The pixel rate can be selected in a range between 8 and 24MHz and the data can be serialised to either 8, 4, 2, or 1 bit per pixel. The horizontal timing parameters can be controlled to units of 2 pixels, and the vertical timing parameters can be controlled to units of a raster. The colour look-up palette which drives the three on-chip DACs is 13 bits wide, offering a choice from 4096 colours or an external video source.

Extensive use is made of pipelining throughout the device.

The cursor sprite is 32 pixels wide, and any number of rasters high. It can be positioned anywhere on the screen. Three simultaneous colours (again from a choice of 4096) are supported, and any pixel can be defined as transparent, making possible cursors of many shapes.

The sound system implemented on the device can support up to 8 channels, each with a separate stereo position.

It should be noted that there are two variants of the VIDC, designated VIDC1 and VIDC2. The two devices are identical apart from two aspects: the sense of the video DACs; and the order of the bits in the sound DAC. See sections 6.5 and 6.10.

### FEATURES

- \* pixel rate selectable as 8, 12, 16 or 24MHz
- \* serialises data to 1, 2, 4, or 8 bits per pixel
- \* 16 word by 4096 colour look-up palette
- \* 4-bit DACs for each CRT gun
- \* highly programmable screen parameters
- \* border facility
- \* cursor sprite
- \* optional interlaced sync. display format
- \* allowance for external synchronisation
- \* very high resolution monochrome mode
- \* high quality stereo sound generation
- \* fabricated in CMOS for low power

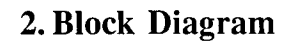

Е

Е

⋿

 $\equiv$ 

 $\equiv$ 

E

с

Ĺ

ī.

T.

С

т

L

ī.

Ŧ.

ī.

с

≂

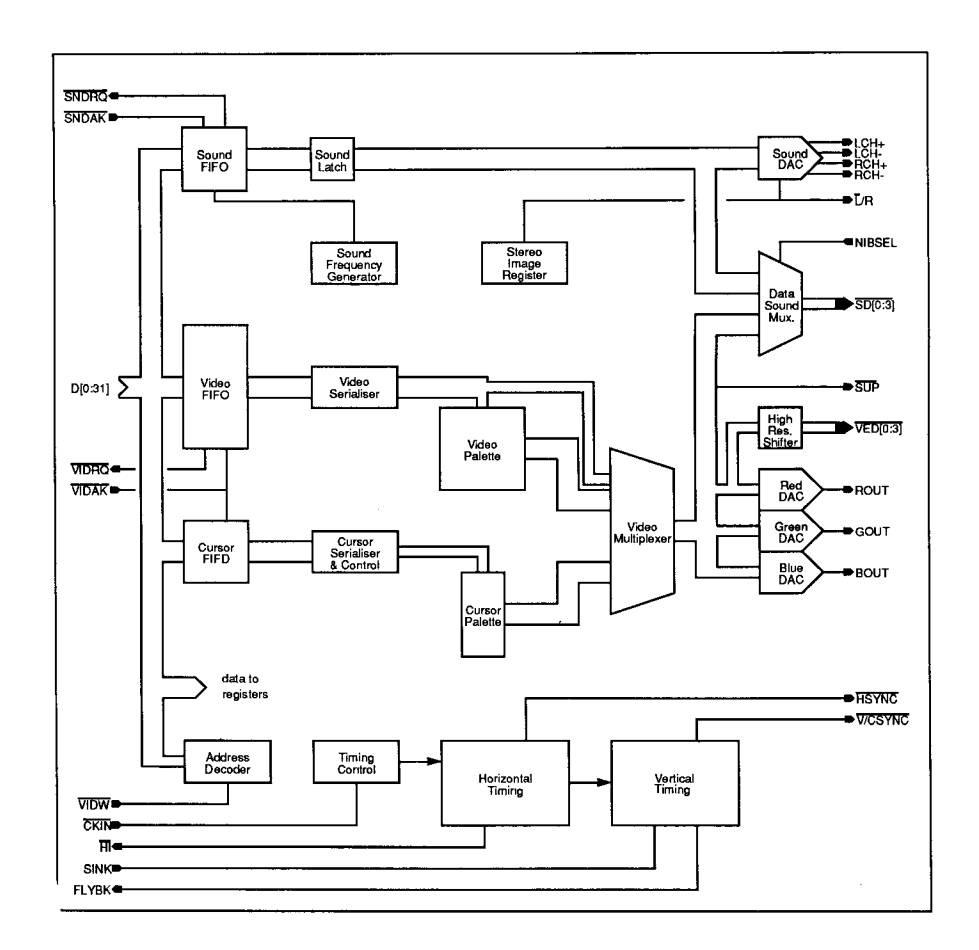

# **3. Functional Diagram**

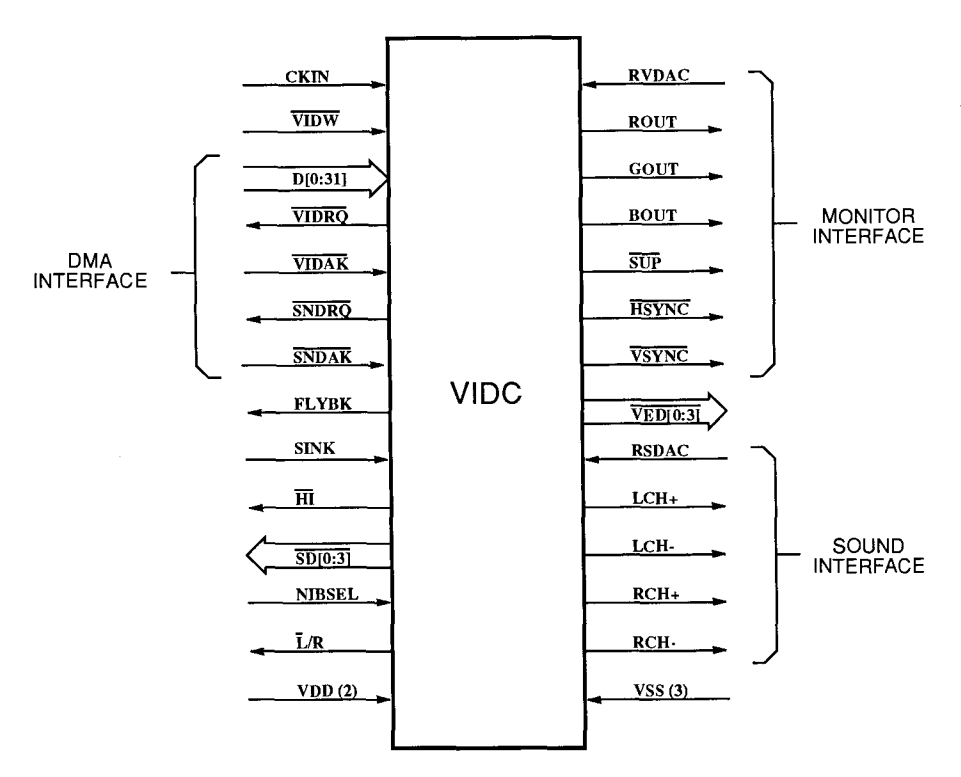

**ALALA**  $\boldsymbol{\epsilon}$ d d ہے<br>ا □  $\blacksquare$  $\blacksquare$ E  $\blacksquare$ اس<br>پستا E<br>F **END** 

# **4. Description of Signals**

R

F  $\overline{\mathbf{r}}$ 

F

Þ

F

P

ちしっ

P

P

Þ

FLHLFLF

P

È

トレ

┡

╞

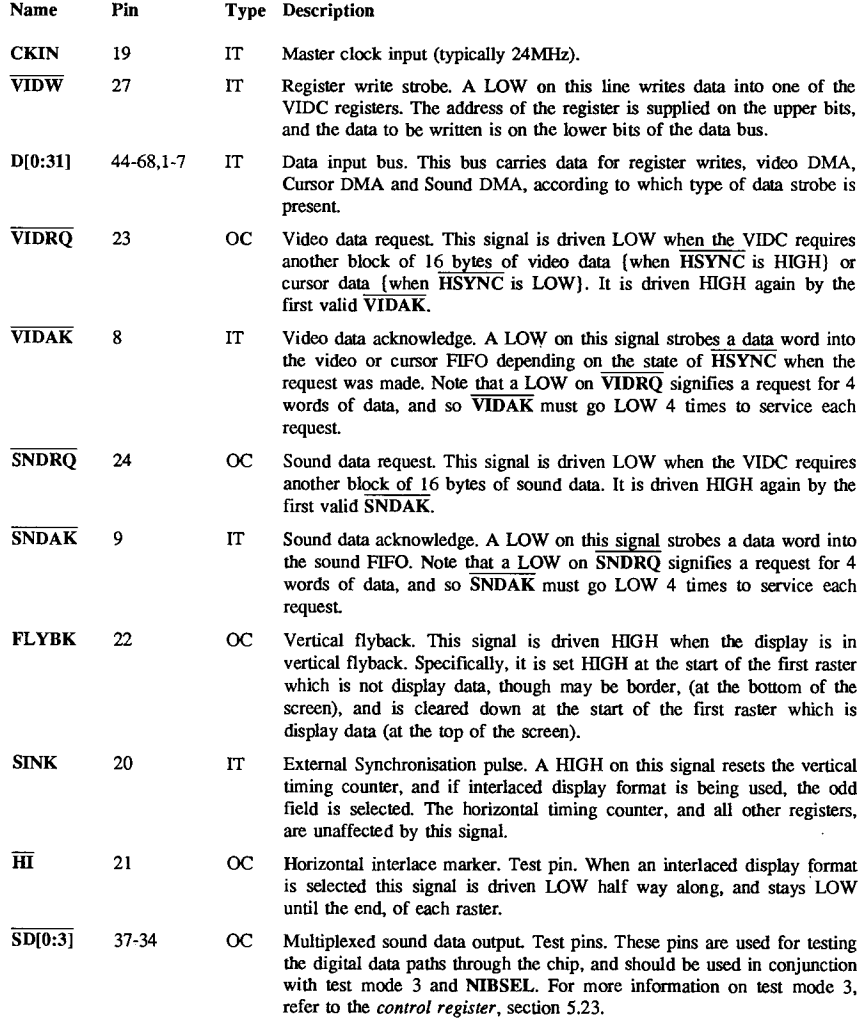

 $\lambda$ 

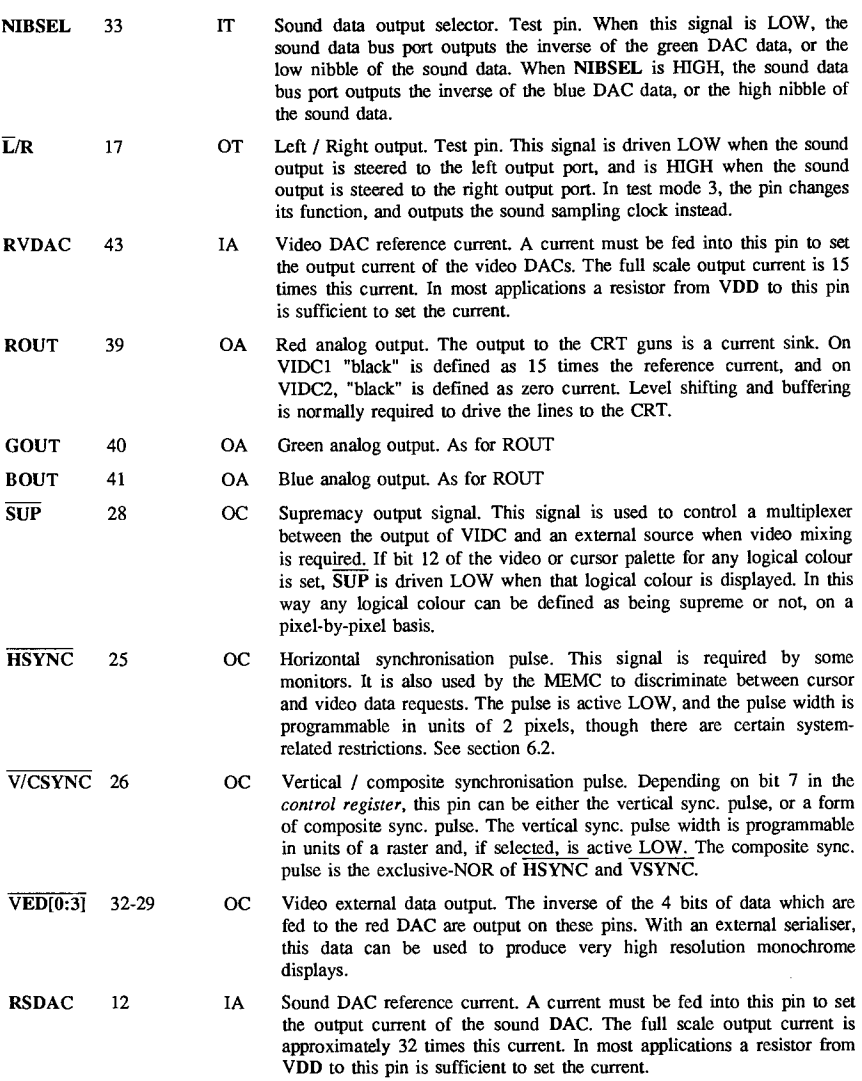

 $\epsilon$ 

 $\epsilon$ 

 $\epsilon$ 

 $\epsilon$ 

 $\epsilon$ 

 $\epsilon$ 

 $\epsilon$ 

 $\epsilon$ 

 $\epsilon$ 

 $\epsilon$ 

n n

 $\epsilon$ 

 $\epsilon$ 

 $\epsilon$ 

¢

 $\epsilon$ 

 $\epsilon$ 

 $\epsilon$ 

 $\epsilon$ 

€

**A.A.A** 

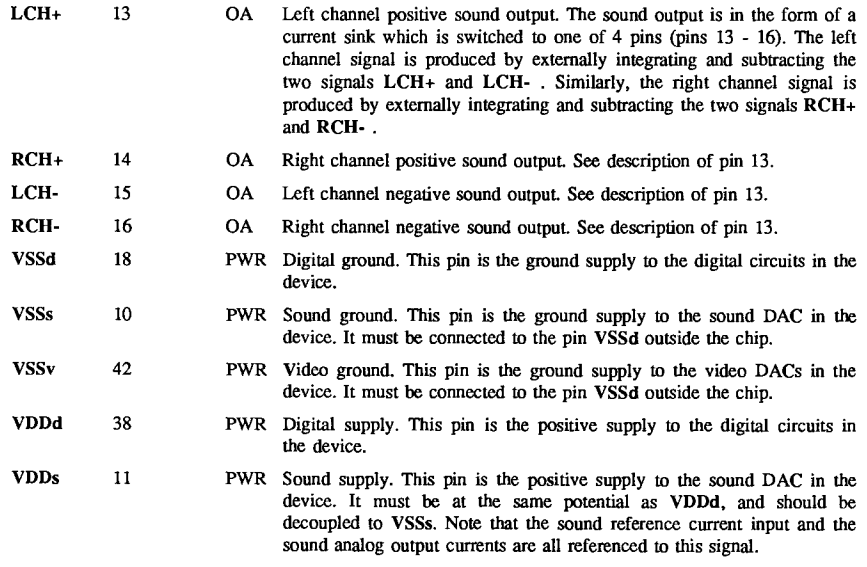

### Key to Signal Types:

с

F

E

Ε

E

È

È

<del>ו</del><br>י

È

Ì E

Ē

Ĺ

ī.

È

f ī.

ī.

TUTTI

- IT TTL Compatible Input<br>OC CMOS Level Output
- OC CMOS Level Output<br>IA Analog Input
- IA Analog Input
- OA Analog Output
- PWR Supply

# **5. Programming Model**

### **5.1 Register Overview**

Apart from the three 32-bit wide FIFOs (Video, Cursor and Sound), the VIDC contains 46 write-only registers of up to 13 bits each. In all cases the address of the register is contained in the top 6 bits (26-31) of the data field. Bits 25 and 24 are not used. The actual data bits are distributed among the remaining 24 bits of the data field according to the register in question.

 $\mathbf{L}$ 

اے<br>آ

ات<br>ا

 $\alpha$  a a a m a a  $\alpha$  a  $\alpha$  a  $\alpha$  and  $\alpha$ 

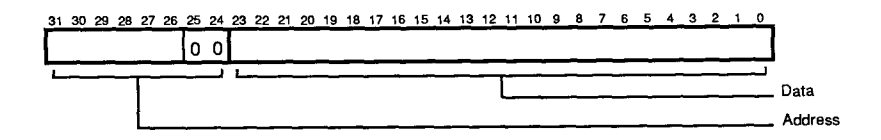

Treating bit 24 as the least significant address bit, the register map is shown in Table 1. Note that there are 18 *reserved* locations. These locations should never be written to as they may actually contain other registers (some of the registers are dual-mapped within the device).

In order to define the display format correctly, eleven registers need to be programmed as shown in the diagram below.

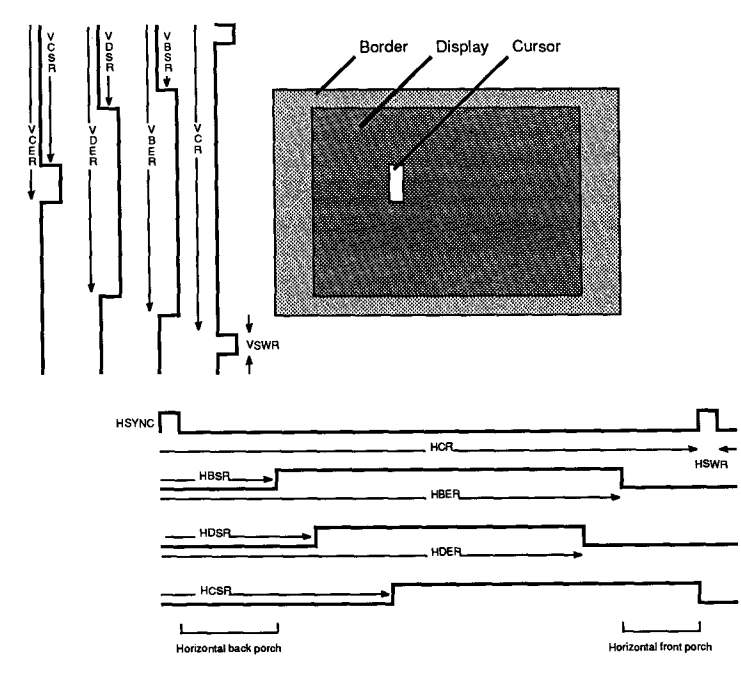

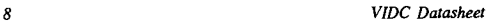

*Programming Model* 

}<br>| בני גר גר גר גר גר גר גר F<br>I E Ξ  $\Box$ E せんけん ▆ E ╞╕ AL AL AL N

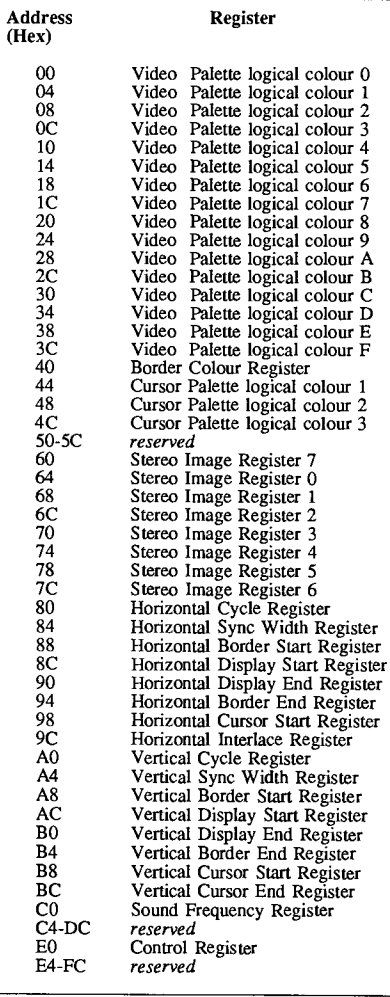

Register

*Table I: Register Allocation* 

# **5.2 Video Palette Logical colours 0-FH : Addresses 00H-3CH**

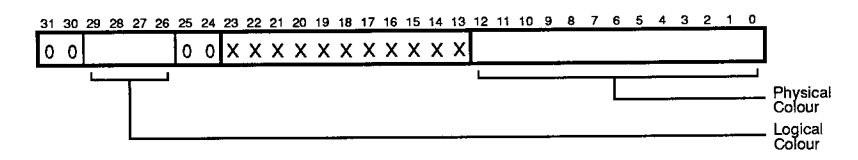

F

**FLALEL** 

**Q** Q D D

د.<br>ص

£

In 1,2 & 4 bits per pixel mode, data bits **D[0:12]** define the physical colour corresponding to that logical colour.

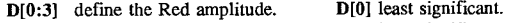

**D[4:7]** define the Green amplitude. **D[4]** least significant.<br>**D[8:11]** define the Blue amplitude. **D[8]** least significant.

**D[8:11]** define the Blue amplitude.

**D[12]** defines the supremacy bit for that colour.

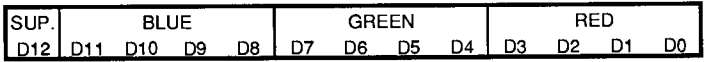

In 8 bits per pixel mode, only 9 bits of the palette are used.

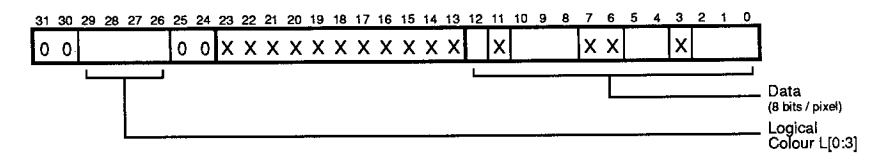

The palette outputs define the least significant bits of each colour.

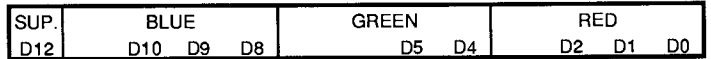

The most significant bits for each colour now come directly from the upper 4 bits of the logical colour field, giving the physical data field as follows:

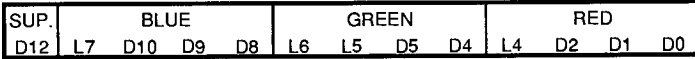

**Dn:** These bits come from the palette field.

L<sub>n</sub>: These bits come from the logical field.

In 4 and 8 bits per pixel mode, all 16 locations should be programmed. In 2 bits per pixel mode only colours 0, 1, 2 and 3 need to be programmed.

In 1 bit per pixel mode only colours 0 and 1 need to be programmed.

### **5.3 Border Colour Register : Address 40H**

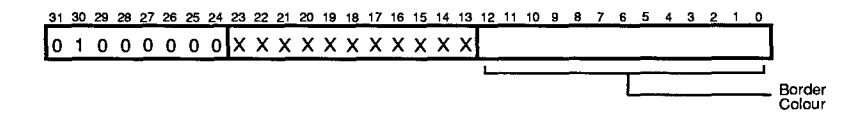

In all modes this register defmes the physical border colour. D[0:3] define the Red amplitude. D[0] least significant. D[4:7] define the Green amplitude. D[4] least significant. D[8:11] define the Blue amplitude. D[8] least significant.

D[12] defines the supremacy bit for the border.

### **5.4 Cursor Palette Logical Colours 1-3 : Addresses 44H-4CH**

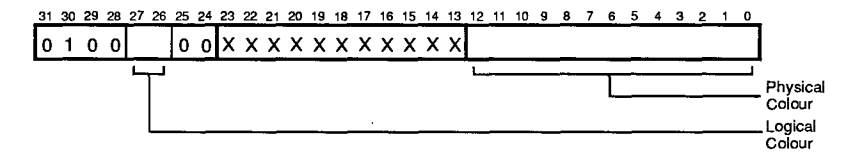

In all modes these registers define the physical cursor colours corresponding to the logical colours. Note that cursor logical colour 00 is defined as being transparent (ie. no cursor display), and this location is used for the Border Colour Register.

- D[0:3] define the Red amplitude. D[0] least significant.<br>D[4:7] define the Green amplitude. D[4] least significant.  $D[4:7]$  define the Green amplitude.
- D[8:11] define the Blue amplitude. D[8] least significant.
- D[12] defines the supremacy bit for that cursor colour.

# **5.5 Stereo Image Registers, Channels 0-7 : Addresses 60H-7CH**

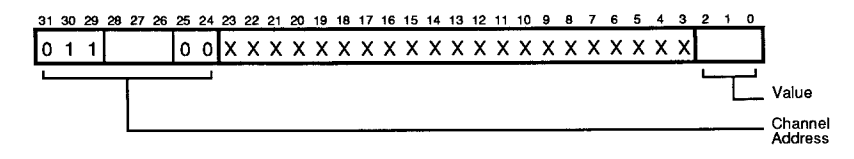

⋳

بكر

4

E

ک

ص

W

اب<br>آسا

أصبر

S

٢

4

پ ك

 $\blacksquare$ 

ندي<br>أحظ

ester<br>Ljune<br>.

These 8 registers define the stereo image position for each of the 8 possible channels as shown in Table 2.

| Address<br>(Hex) | Register                |  |
|------------------|-------------------------|--|
| 60               | Stereo Image Register 7 |  |
| 64               | Stereo Image Register 0 |  |
| 68               | Stereo Image Register 1 |  |
| 6C               | Stereo Image Register 2 |  |
| 70               | Stereo Image Register 3 |  |
| 74               | Stereo Image Register 4 |  |
| 78               | Stereo Image Register 5 |  |
| 7С               | Stereo Image Register 6 |  |

*Table 2: Stereo Image Register Allocation* 

When only 4 channels are used, registers  $4,5,6,7$  should be programmed to the same values as registers 0,1,2,3 respectively.

When only 2 channels are used, registers  $0,2,4$  & 6 pertain to one channel, and so should be programmed to the same value, and registers 1,3,5 & 7 pertain to the other channel.

When only one channel is used, all 8 registers should be programmed to the same value.

The 3-bit value is defined in Table 3.

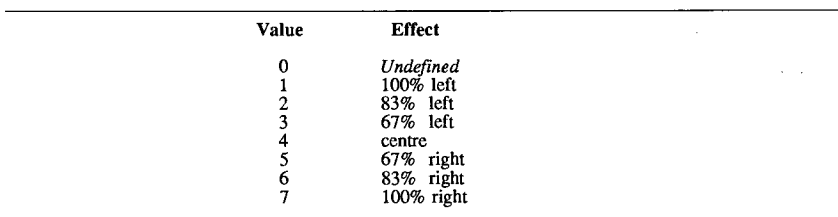

*Table 3: Stereo Image Register Values* 

### **5.6 Horizontal Cycle Register (HCR) : Address 80H**

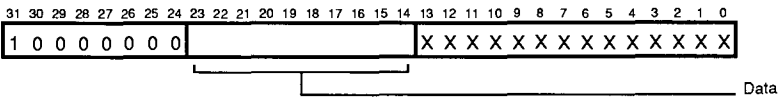

This register defines the period, in units of 2 pixels, of the horizontal scan. ie. display time + horizontal retrace time.

If N pixels are required in the horizontal scan period, then value (N-2)/2 should be programmed into the HCR [N must be even].

If interlaced display is selected, N/2 must also be even.

Е

E

Е

Ì

F<br>I

ת מ מ מ ה מ מ מ מ מ מ מ

This is a 10 bit register, with bit 14 the least significant.

### **5.7 Horizontal Sync Width Register (HSWR) : Address 8411**

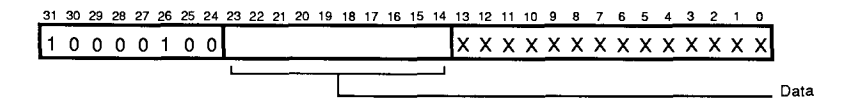

This register defines the width, in units of 2 pixel periods, of the HSYNC pulse.

If N pixels are required in the HSYNC pulse, then value (N-2)/2 should be programmed into the HSWR. [N must be even].

The minimum value programmed may be 0, but system constraints impose a larger minimum value. See section 6.2.

This is a 10 bit register, with bit 14 the least significant.

### **5.8 Horizontal Border Start Register (HBSR) : Address 88H**

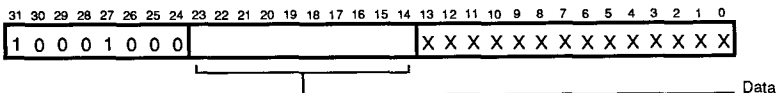

d<br>Fil

E

 $\mathbf{F}$ 

 $\blacksquare$ 

 $\mathbf{r}$ 

 ${\bf n}$   ${\bf n}$   ${\bf n}$   ${\bf n}$   ${\bf n}$   ${\bf n}$   ${\bf n}$ 

Ê

This register defines the time, in units of 2 pixel periods, from the start of the HSYNC pulse to the start of the border display.

If M pixels are required in this time, then value  $(M-1)/2$  should be programmed into the HBSR. [M must be odd].

Note that this register must always be programmed, even when a border is not required. If a border is not required, then the value in the HBSR must be such as to start the border in the same place as the display start. ie.  $M_{HBSR} = M_{HDSR}$ .

This is a 10 bit register, with bit 14 the least significant.

### **5.9 Horizontal Display Start Register (HDSR) : Address 8CH**

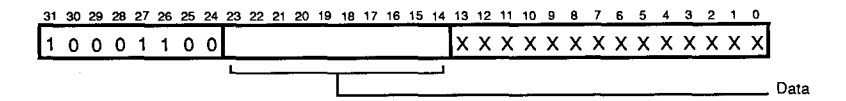

This register defines the time, in units of 2 pixel periods, from the start of the HSYNC pulse to the start of the video display.

The value programmed here depends on the screen mode in use. If M pixels are required in this time, then: in 8 bits per pixel mode, value (M-5)/2 should be programmed into the HDSR. [M must be odd]. in 4 bits per pixel mode, value (M-7)/2 should be programmed into the HDSR. [M must be odd]. in 2 bits per pixel mode, value (M-11)/2 should be programmed into the HDSR. [M must be odd].

in 1 bit per pixel mode, value (M-19)/2 should be programmed into the HDSR. [M must be odd].

This is a 10 bit register, with bit 14 the least significant.

### **5.10 Horizontal Display End Register (HDER) : Address 90H**

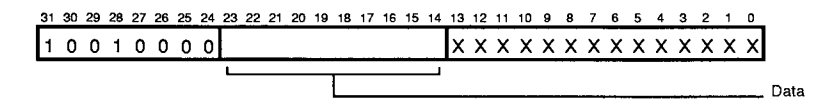

This register defines the time, in units of 2 pixel periods, from the start of the HSYNC pulse to the end of the video display. (ie. the first pixel which is *not* display).

The value programmed here depends on the screen mode in use. If M pixels are required in this time, then: in 8 bits per pixel mode, value (M-5)/2 should be programmed into the HDSR. [M must be odd]. in 4 bits per pixel mode, value (M-7)/2 should be programmed into the HDSR. [M must be odd]. in 2 bits per pixel mode, value (M-11)/2 should be programmed into the HDSR. [M must be odd]. in 1 bit per pixel mode, value (M-19)/2 should be programmed into the HDSR. IM must be odd].

This is a 10 bit register, with bit 14 the least significant.

F

с

Е

### **5.11 Horizontal Border End Register (HBER) : Address 94H**

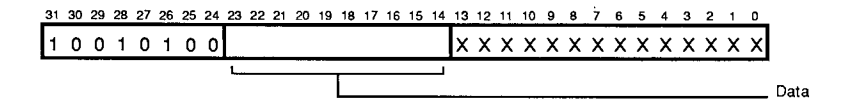

This register defines the time, in units of 2 pixel periods, from the start of the HSYNC pulse to the end of the border display. (ie. the first pixel which is *not* border).

If M pixels are required in this time, then value  $(M-1)/2$  should be programmed into the **HBER**. [M must be odd].

Again, if no border is required, this register must still be programmed such that  $M_{\rm HBER} = M_{\rm HDER}$ . This is a 10 bit register, with bit 14 the least significant.

### **5.12 Horizontal Cursor Start Register (HCSR) : Address 98H**

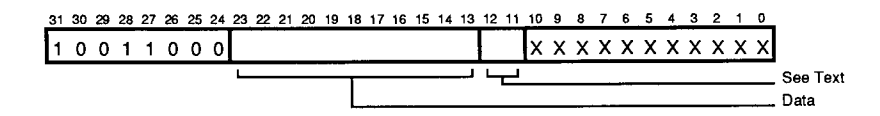

This register defines the time, in units of single pixel periods, from the start of the HSYNC pulse to the start of the cursor display.

If M pixels are required in this time, then value (M-6) should be programmed into the HCSR.

This is normally an 11 bit register, with bit 13 the least significant. Bits 11 and 12 must be zero except in the High Resolution mode. See section 6.6.

In this mode, where each 24MHz pixel is further divided into 4 pixels, the cursor sub-position can be defined by programming bits  $11 \& 12$  of the HCSR, which will move the cursor position within the 24MHz pixel. Refer to section 6.6.

Note that only the cursor start position needs to be defined, as the cursor is automatically disabled after 32 pixels. If a cursor smaller than this is required, then the remaining bits in the cursor pattern should be programmed to logical colour 00 (transparent).

### **5.13 Horizontal Interlace Register (HIR) : Address 9CH**

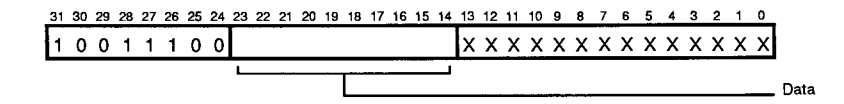

This register must be programmed if an interlaced sync. display is required. Otherwise it may be ignored. If value L is written into the HCR, then value  $(L+1)/2$  should be written into the HIR. [L must be odd]. This is a 10 bit register with bit 14 the least significant.

F q  $\blacksquare$  $\blacksquare$  $\blacksquare$ بكغ 5 E<br>F F  $\mathbf{L}$ É

### **5.14 Vertical Cycle Register (VCR) : Address AOH**

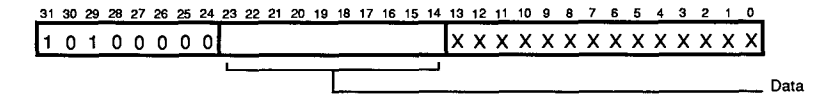

This register defines the period, in units of a raster, of the vertical scan. ie . display time + flyback time.

If N rasters are required in a complete frame, then value (N-1) should be programmed into the VCR.

If an interlaced display is selected, (N-3)/2 must be programmed into the VCR. [N must be odd]. Here N is still the number of rasters in a complete frame, *not* a field.

This is a 10 bit register, with bit 14 the least significant

ī.

Ĺ.

ת יו יו יו יו ו בן יו יו ו

### **5.15 Vertical Sync Width Register (VSWR) : Address A4H**

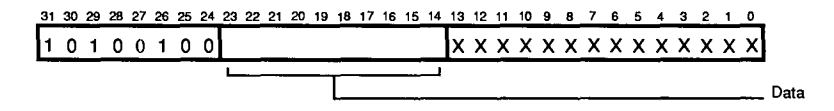

This register defines the width, in units of a raster, of the VSYNC pulse.

If N rasters are required in the VSYNC pulse, then value (N-1) should be programmed into the VSWR. The minimum value allowed for N is 1.

This is a 10 bit register, with bit 14 the least significant

### **5.16 Vertical Border Start Register (VBSR) : Address A8H**

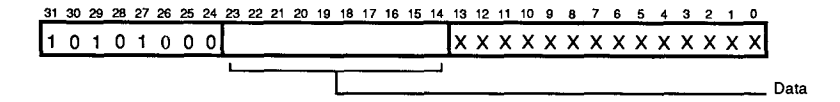

This register defines the time, in units of a raster, from the start of the VSYNC pulse to the start of the border display.

If N rasters are required in this time, then value (N-1) should be programmed into the VBSR.

If no border is required, then this register must still be programmed, in this case to the same value as the VDSR.

This is a 10 bit register, with bit 14 the least significant.

### **5.17 Vertical Display Start Register (VDSR) : Address ACH**

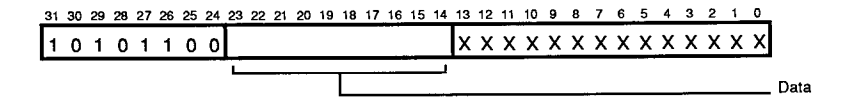

E

Ē

E

Ľ

Ľ

Ē

F

 $\mathbf{p}$ 

 $\blacksquare$ 

F

 $\blacksquare$ 

É

 $\epsilon$ 

j.

This register defines the time, in units of a raster, from the start of the VSYNC pulse to the start of the video display.

If N rasters are required in this time, then value (N-1) should be programmed into the VDSR.

This is a 10 bit register, with bit 14 the least significant.

### **5.18 Vertical Display End Register (VDER) : Address BOH**

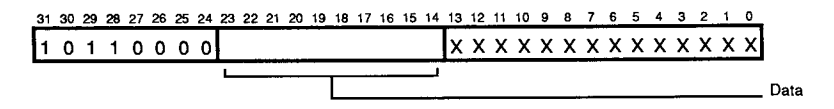

This register defines the time, in units of a raster, from the start of the VSYNC pulse to the end of the video display. (ie. the first raster on which the display is *not* present).

If N rasters are required in this time, then value (N-1) should be programmed into the VDER.

This is a 10 bit register, with bit 14 the least significant.

### **5.19 Vertical Border End Register (VBER) : Address B4H**

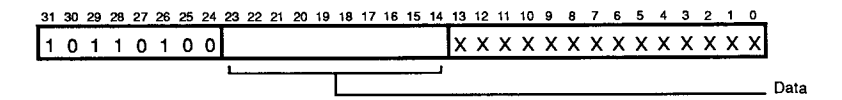

This register defines the time, in units of a raster, from the start of the VSYNC pulse to the end of the border display. (ie. the first raster on which the border is *not* present).

If N rasters are required in this time, then value (N-1) should be programmed into the VBER.

If no border is required, then this register must be programmed to the same value as the VDER.

This is a 10 bit register, with bit 14 the least significant

### **5.20 Vertical Cursor Start Register (VCSR) : Address B8H**

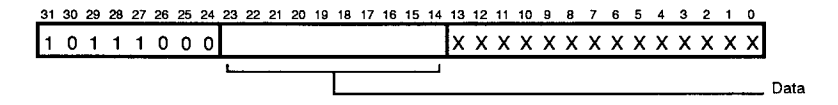

This register defines the time, in units of a raster, from the start of the VSYNC pulse to the start of the cursor display.

If N rasters are required in this time, then value (N-1) should be programmed into the VCSR. This is a 10 bit register, with bit 14 the least significant.

### **5.21 Vertical Cursor End Register (VCER) : Address BCH**

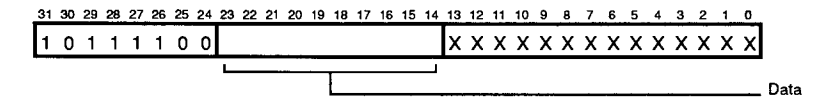

This register defines the time, in units of a raster, from the start of the VSYNC pulse to the end of the cursor display. (ie. the first raster on which the cursor is *nor* present).

If N rasters are required in this time, then value (N-1) should be programmed into the VCER.

This is a 10 bit register, with bit 14 the least significant.

### **5.22 Sound Frequency Register (SFR) : Address C0H**

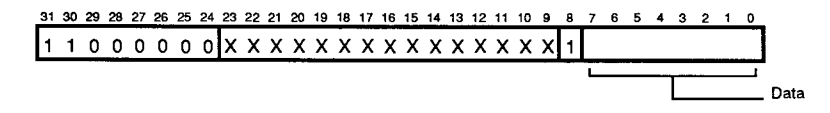

This register defines the byte sample rate of the sound data It is defined in units of 1us.

If a sample period of Nus is required, then (N-1) should be programmed into the SFR. N may take any value between 3 and 256.

This is a 9 bit register with bit 0 the least significant. Bit 8 in the SFR is used as a test bit, and should always be set to 1. When this bit is set LOW, all the internal timing signals are cleared.

### **5.23 Control Register (CR) : Address E0H**

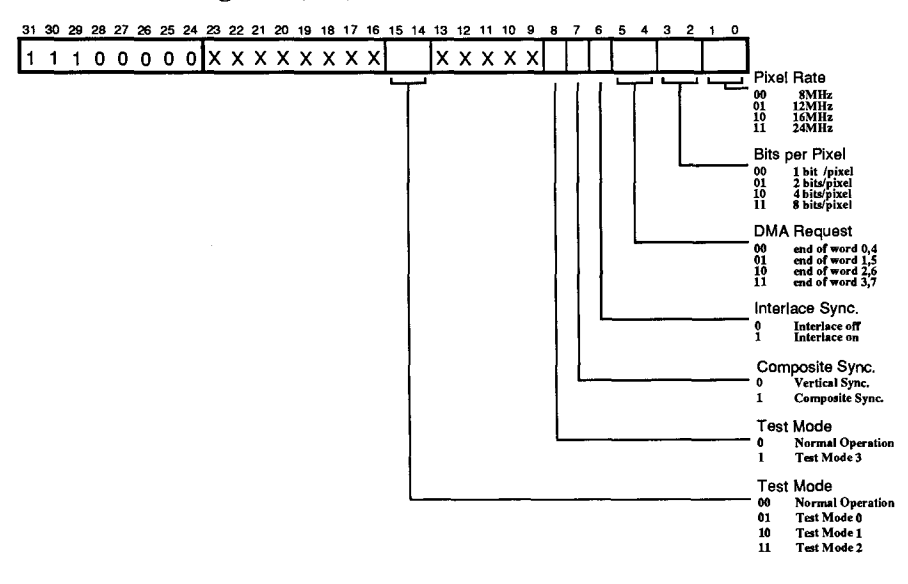

 $\mathbf{q}$ 

**A A A A** A

nnnnnnnnn

Ę

المحاولة والمعون والمراز

This register defines the basic operating mode controls. A total of 11 bits are defined, and three of these are for test purposes only. Note that bit 8 in the SFR must also be set before the device can operate correctly.

The two bit-pairs for the pixel rate select and the bits per pixel select are defined in the diagram above. The bit-pair to define the point at which the DMA request flag is set is further explained in section 6.2.

To select interlaced sync. displays, D[6] in this register must be set as well as setting the correct values in the vertical and horizontal timing registers.

The  $\overline{V/CSYNC}$  pin on the device can be programmed to output either the VSYNC pulse or the CSYNC pulse which is the exclusive-NOR of VSYNC and HSYNC. Selection is made by D[7].

The remaining three bits are for testing the device out of circuit. Their action is as follows:

In test mode 0 (DI141 HIGH, DI151 LOW), the upper 5 bits of the horizontal counter are clocked by a derivative of the pixel clock.

In test mode 1 (D[14] LOW, D[15] HIGH), the lower 5 bits of the vertical counter are clocked by a derivative of the pixel clock.

In test mode 2 (D[14] HIGH, D[15] HIGH), the upper 5 bits of the vertical counter are clocked by a derivative of the pixel clock.

In test mode 3 (D[8] HIGH), the pin  $\overline{L}/R$  outputs a signal which is 8 times the frequency of the sound byte sampling clock, and the pins  $\overline{SD(0:3)}$  output the inverse of the data which is fed to the green DAC [ NIBSEL LOW] or the blue DAC [NIBSEL HIGH].

Note that the device cannot function properly in test modes 0, 1 and 2, but test mode 3 has no effect on the normal operation .

# **6. Device Operation**

### **6.1 The DMA Interface**

The VIDC has 3 FIFOs into which DMA data is written. The Sound FIFO is four 32-bit words deep, and works independently from the other 2 FIFOs. The Video FIFO is eight 32-bit words deep, and the Cursor FIFO is again four 32-bit words deep.

### 6.1.1 Sound FIFO

Each word of data is strobed into the FIFO on the rising edge of SNDAK. Data is read out of the FIFO into a bytewide latch which then drives the DAC. When the last byte in the FIFO is read into the latch, the signal  $\overline{SNDRQ}$  is driven LOW, requesting another 16 bytes of data. The signal  $\overline{SNDRQ}$  is driven HIGH when the first **SNDAK** is received.

The time available to service this data request is dependent on the sound data rate. The minimum value allowed in the *SFR* is 2, which defines a byte-rate of 3us. Hence in this case the first word must be loaded into the FIFO less than 3us after the SNDRQ signal is generated.

### 6.1.2 Cursor FIFO

The Cursor FIFO contains 16 bytes of data, which is enough for 2 rasters of cursor display. When the VIDC is programmed to display a cursor, VIDRQ is driven LOW at the same time as HSYNC goes LOW on the first raster on which the cursor is to appear. Data is loaded into the FIFO on the rising edge of VIDAK. The FIFO must be filled completely (ie. 4 words) when the request is generated. The load cycle must be complete before the HSYNC pulse has ended.

 $\overline{\text{VIDRO}}$  is driven HIGH again when the first  $\overline{\text{VIDAK}}$  is received. The cursor may be any number of rasters high, and the Cursor FIFO requests data during the HSYNC of every altemate raster on which it is displayed.

### 6.1.3 Video FIFO

The Video FIFO is eight 32-bit words deep, and it is arranged as a circular buffer. Data must always be loaded into it in blocks of 4 words, and this FIFO shares the same VIDRQ and VIDAK signals as the Cursor FIFO.

To accomodate the vastly different rates at which video data is required in the different modes, and to accomodate different DRAM speeds, the point at which more data is requested can be varied. This is controlled by bits 4 and 5 in the *Control Register .* 

During the VSYNC pulse, the FIFO is cleared, and the signal VIDRQ is HIGH. After the HSYNC pulse of the first displayed raster, VIDRQ is driven LOW. Eight words must now be written into the FIFO by driving  $\overline{VIDAK}$  LOW 8 times. This fills the FIFO.  $\overline{VIDRQ}$  is set HIGH again when the fifth  $\overline{VIDAK}$  is received.

Thereafter, the VIDRQ signal is set LOW whenever the FIFO empties to the point determined by bits 4 and 5 in the *Control Register* . The VIDRQ signal is normally set HIGH when the first VIDAK signal is received. However, if the data request is not serviced quickly, and the FIFO has emptied to the point where another 4 words have been read out when the first new data word arrives, then the VIDRQ signal will stay LOW, requesting another 4 words of data.

### 6.1.4 The Video DMA Interface

As noted above, the Cursor and Video FIFOs share the same DMA interface signals. Normally, a VIDRQ LOW during the HSYNC pulse is a request for Cursor data, and a VIDRQ LOW at any other time is a request for Video data. See Figure 1.

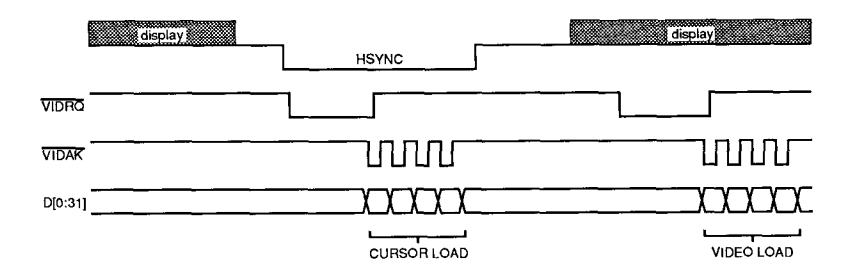

*Figure I: Video & Cursor DMA* 

However, often a video request happens just before the end of a raster display. (This is the data for the next raster). The load cycle for this video request is allowed to overlap the HSYNC pulse, even if a cursor request happens during the HSYNC pulse. Note that in this case the VIDRQ signal *may* not be driven HIGH between these two cycles. The first cycle must be video data and the second cycle must be cursor data. The cursor load cycle must still be complete before the end of the HSYNC pulse. This is shown in Figure 2.

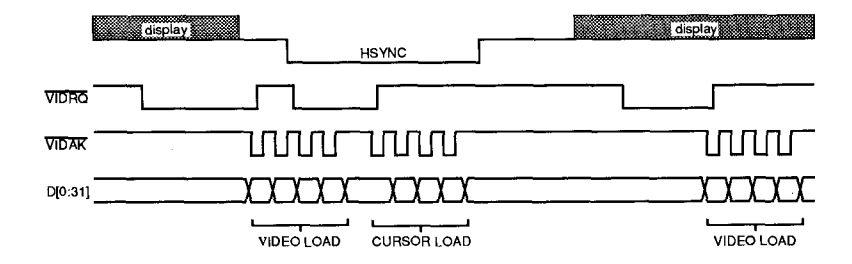

*Figure 2: Video DMA overlapping HSYNC* 

网络美国新闻

Figure 3 shows the situation where a cursor is displayed on the first raster of the frame. Note the double video load cycle. The cursor load cycle must not overlap the end of the HSYNC pulse (otherwise data will be loaded into the wrong FIFO), and the first word of video data must be loaded into the FIFO before the display starts.

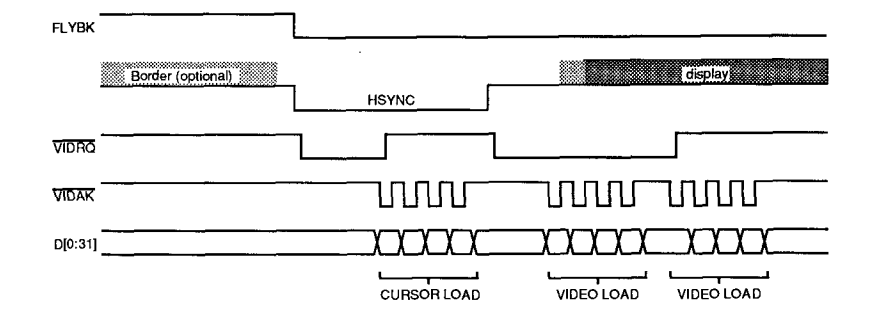

*Figure 3: Cursor DMA at the Start of a Frame* 

### 6.2 Restrictions on Parameters

Certain restrictions must be applied to the screen parameters, most of which are system dependent. The following paragraphs assume the VIDC is being used in a system with the ARM and MEMC and 4 / 8MHz page mode DRAM. In this system DRAM cycles consist of an N-cycle (250ns) followed by up to 3 sequential S-cycles (125ns). Hence a VIDC FIFO 4-word load cycle consists of  $N + 3S$  which takes 625ns.

### 6.2.1 FIFO Request Pointer Values (Control Register D[4:5])

The Video FIFO is arranged as a circular buffer, though the core is asynchronous with a ripple-through time of 150ns from the top to the bottom. Data is loaded in blocks of 4 words, and is read out in bytes, starting with byte 0 of word 0. When the four bytes of word 0 are used, the pointer moves on to byte 0 of word 1 and so on. VIDRQ can be set LOW half way through reading the last byte of any of words 0-3 (and correspondingly 4-7) according to D[4:5] in the *Control Register.* Hence, in the high resolution video modes where the bytes are being consumed quickly, the request signal must be set at an earlier point than in the low resolution modes. The settings are defined in Table 4.

The request signal VIDRQ should be set LOW as soon as there *will be* enough room in the FIFO to accept the 4 words of data when they arrive. The minimum time between setting the request and receiving the last word of data is 187ns + 625ns = 812ns. [The 187ns figure is the minimum time in which MEMC can start a DMA cycle]. Now if the FIFO is full at the start, then it will have 4 words spare 150ns after the start of word 4. [150ns is the ripple time of a word through the FIFO]. Hence the request should be made at the first opportunity after (812ns -150ns = 652ns) before the start of word 4. The request can be made halfway through the last byte of any of words 0 through 3 by programming the *Control Register.* 

| <b>Control Register</b><br>D[4]<br>D[5] |  | VIDRQ Set at End of Words |
|-----------------------------------------|--|---------------------------|
| 0<br>0                                  |  | 0.4<br>2, 0               |
|                                         |  | $\mathbf{R}$              |

*Table 4: FIFO Request Pointer settings.* 

n n n n n

n n n

 $\blacksquare$ 

Ē

E G E

C

م<br>ميا

₫

d

 $\hat{\mathbf{u}}$ 

 $\vec{u}$ 

Ĝ

₫

€

Ć

14

Depending on the video mode in use, data can be read from the FIFO at 1.5, 2, 3, 4, 6, 8, 12, or 16MBytes  $s^{-1}$ .

Figure 4 shows the case for the 16MBytes s<sup>-1</sup> mode. The request must be set at the end of words 1 and 5.

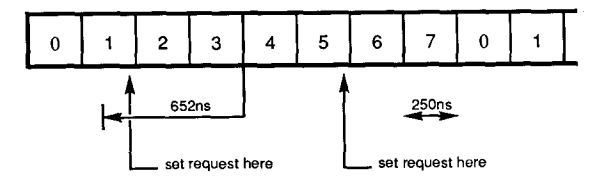

*Figure 4: FIFO operating at 16MBytes*  $s^{-1}$ .

Figure 5 shows the case for the 12MBytes s<sup>-1</sup> mode. The request must be set at the end of words 2 and 6.

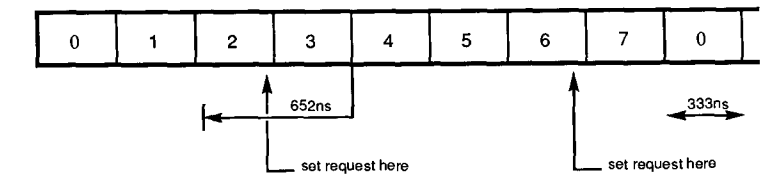

*Figure 5: FIFO operating at 12MBytes s-1.* 

Figure 6 shows the case for the 8MBytes  $s^{-1}$  mode. Again the request must be set at the end of words 2 and 6.

In all the other modes, the request should be set at the end of words 3 and 7.

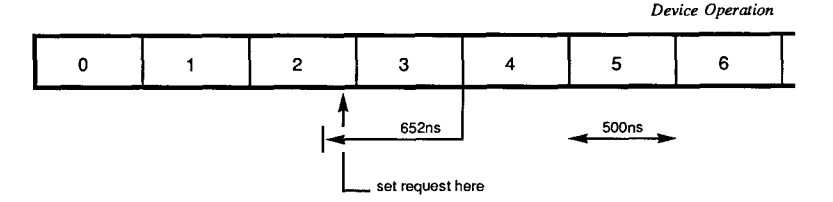

*Figure 6: FIFO operating at 8MBytes* 

### 6.2.2 Horizontal Sync Pulse Width

The HSYNC pulse width must be long enough to allow a complete load of the cursor FIFO. This is made up as follows:

2\*[N+3S] (current + cursor cycles) + *syncmax + 2\*Tprop.* 

ie.  $2*625 + 312 + 100 = 1662$ ns.

*syncmax* is the maximum time MEMC can take to recognise the DMA request. *Tprop* is the time taken for the VIDRQ signal to reach MEMC, or the time taken for VIDAK to reach VIDC.

The pulse must also be long enough to allow the DMA Address Generator (DAG) in MEMC to reset the screen pointer. This may be as follows:

3\*[N+3S] (current + cursor + sound cycles) + DAG reset.

ie.  $3*625 + 250 = 2125$ ns. This larger value must therefore be used.

### 6.2.3 Horizontal Front Porch Width

The front porch may be of zero length.

The total time from the end of display to the end of the HSYNC pulse must be more than 1912ns. As the HSYNC pulse width has to be at least 2125ns, this does not impose a restriction on the value of the front porch.

### 6.2.4 Horizontal Back Porch Width

The back porch must be long enough to allow the load of at least one word into the Video FIFO before the data is read out again. This is important at the start of the frame. Then the data is required in the bottom of the FIFO at least 4 pixel-times before the start of display, due to the pipelining in the VIDC. Hence the back porch must be greater than :

N+3S+N (current cycle + video N cycle) + syncmax + 2\*Tprop + FIFO-ripple + 4 pixels.

ie.  $250 + 375 + 250 + 312 + 100 + 150 + 4*83 = 1770$  ns for 12MHz displays.

or  $250 + 375 + 250 + 312 + 100 + 150 + 4*125 = 1937$ ns for 8MHz displays.

### 6.2.5 Vertical Sync. Pulse and Porch Width

בנו ער ער ער ער ער ער ש

There are no restrictions on the values of the vertical front porch, back porch or sync. width. The Vertical Sync. Width Register (VSWR) may be programmed to value 0 which gives a VSYNC width of one raster.

### 6.2.6 Horizontal Display Width

If vertical scrolling is required, then the number of bits in the pixels of each raster must be a multiple of 128. If vertical scrolling is not required, then the number of bits in the pixels of each raster must be a multiple of 32.

### 6.2.7 Border

The border cannot be disabled. If no border is required, then it should be programmed to start and finish in exactly the same place as the display (both vertically and horizontally).

### 6.2.8 Cursor Position

The cursor should not be programmed to be outside the display area vertically, but it may be programmed to start or end outside the display area horizontally. The cursor must not be programmed to "run off' the right hand side of the screen, though it may be programmed to start before the left hand side. If a cursor of, say only eight pixels wide is required, then the image should be programmed to be at the right hand end of the 32-pixel block, and the first 24 pixels should be programmed to be transparent. In this way, the displayed cursor may be positioned anywhere on the screen. Note that the cursor will not be displayed outside the border area either vertically or horizontally.

n n n n n n n n n n n n n n

E PI PI PI

### **6.3 Display Formats**

### 6.3.1 Screen Modes

14 of the possible 16 basic display modes are supported.

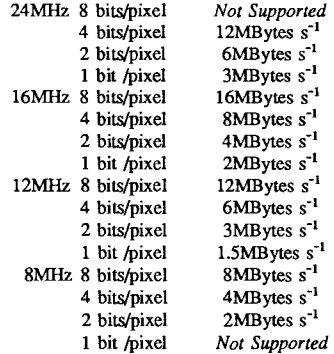

### 6.3.2 Data Display

Pixels are displayed starting at the top left hand comer of the screen, with the least significant bits of the first word in the FIFO.

In 8 bits/pixel mode, bits 0-7 of word 0 are the first displayed pixel.

In 4 bits/pixel mode, bits 0-3 of word 0 are the first displayed pixel.

In 2 bits/pixel mode, bits 0-1 of word 0 are the first displayed pixel.

In 1 bit /pixel mode, bit 0 of word 0 is the first displayed pixel.

### 6.3.3 Logical Data Fields

In 1 bit/pixel mode, the data field addresses the palette at location 0 or 1. The other 14 locations need not be programmed.

In 2 bits/pixel mode, the data field addresses the palette at locations 0 through 3. The other 12 locations need not be programmed.

In 4 bits/pixel mode, the data field addresses the palette at all 16 locations.

In 8 bits/pixel mode, the least significant 4 bits drive the palette as in 4 bits/pixel mode, and the most significant 4 bits drive the most significant bits of the RGB DACs directly.

### 6.3.4 Physical Data Fields

E HULL

È

È

בנר נר ני קי פי פי קי קי פי

In 1,2,4 bits/pixel mode, the physical data field is :

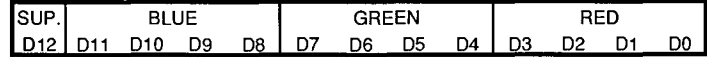

In 8 bits/pixel mode, the physical data field is :

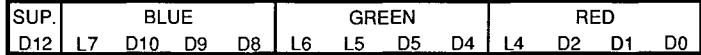

**Dn:** These bits come from the palette field.

 $L_n$ : These bits come from the logical field.

### 6.3.5 Cursor Format

The cursor is the same format in all video modes, and is automatically defined to be 32 pixels wide, though it may be any number of rasters high. Any pixel may be defined as being transparent, enabling cursors of any shape to be constructed within the 32 pixel horizontal limit. The format is always 2 bits per pixel, with bits 0,1 in the first word in the Cursor FIFO representing the first pixel, etc. The logical cursor pixel bit-pairs are defined in Table 5.

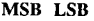

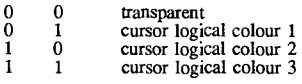

### *Table 5: Cursor logical colours*

The cursor physical field is exactly as the video physical field in 1,2,4 bits/pixel modes.

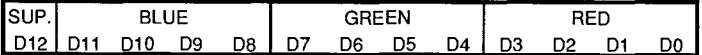

### 6.3.6 Border Field

The border physical field is exactly as the video physical field in 1,2,4 bits/pixel modes.

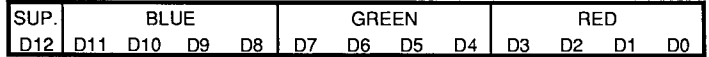

 $\mathbf{H}$ 

 $\blacksquare$ 

E

 $\mathbf{F}$ 

 $\mathbf{L} \mathbf{L} \mathbf{L}$ 

 $\mathbf{L} \mathbf{L} \mathbf{L}$ 

 $\mathbf{u}$  and  $\mathbf{u}$ 

### **6.4 Controlling the Screen**

### 6.4.1 Screen On / Off

The simplest method of turning the screen off is to program the Vertical Display End Register *(VDER)* to be less than the *VDSR.* This will not generate any video requests, but will display the border colour over the whole screen. The border can be turned off either by programming it to physical colour black, or by programming the *VBSR* to be greater than the *VBER.* Doing the latter will also disable the cursor, though cursor data requests will still be generated. Turning the screen back on should only be done during vertical flyback.

### 6.4.2 Cursor On / Off

The cursor should be turned off by setting the *VCER* to be less than the *VCSR.* [Value 0 is suggested]. This will also disable cursor data requests. Turning the cursor on, and moving it around should only be done during vertical flyback to prevent flash.

### 6.4.3 Writing to the Palettes & Other Registers

The palettes may be programmed reliably at any time, but are best programmed during vertical flyback. Changing the values of other registers should only be done during vertical flyback.

The signal FLYBK is set HIGH from the start of the first raster *after* the end of display (though it may still be border), until the start of the first raster which contains display data.

### **6.5 Video DAC Outputs**

The Video DAC outputs are current sinks. Each DAC has a resolution of 4 bits, giving a linear transfer characteristic with 16 values. The magnitude of the output is a function of the video reference input current, with the maximum current sink being 15 times the reference input current.

In device VIDC1, a digital input value of 4 zeros gives the maximum current sink, and a digital input value of 4 ones gives zero current sink.

In device VIDC2, a digital input value of 4 zeros gives zero current sink, and a digital input value of 4 ones gives the maximum current sink.

The difference between the 2 devices results in a different output buffer circuit. A suitable circuit for VIDC1 is an emitter follower with appropriate level shifting. A suitable circuit for VIDC2 is shown in Figure 7. In this circuit, the diode, Dl, should have similar characteristics to the base-emitter junction of TR1.

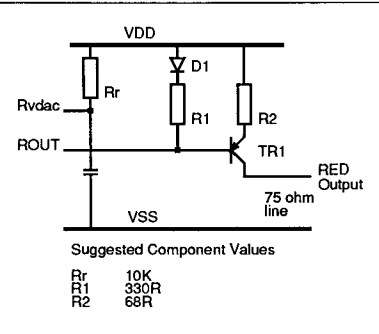

*Figure 7: suggested video output circuit for VIDC2.* 

### **6.6 High Resolution Modes**

The 4 bits of digital data which normally drive the red DAC are available to the user on pins VED[0:3] This pixel-rate bit-stream can be externally serialised to a single bit-stream of 4 times the VIDC pixel rate. With the VIDC operating at 24MHz, 4 bits/pixel mode, 96MHz bit-rates are generated giving very high resolution monochrome displays. Alternatively, with an external DAC, 48MHz grey-level displays are possible.

Refering to the Block Diagram, it will be noted that the data passes through the *High Res. Shifter* block before reaching the pins  $\overline{VED[0:3]}$ . This block is to enable the cursor to be positioned to any (96MHz) pixel. Note that this block also inverts the data from the red DAC.

When used in this mode, the VIDC must be programmed to a different set of values. But note that the "normal" analog modes of VIDC are still available simply by reprogramming; the addition of the shifter hardware will not affect the other modes, and the sound system is totally independent of this.

The following should be noted:

- (1) 4 bits per pixel should always be selected.
- (2) The programmed VIDC pixel rate is one quarter of the external pixel rate. The vertical timing parameters are unaffected by this as they are defined in units of a raster, but the horizontal timing parameters which are defined in units of 2 (24MHz) pixels can only be programmed in units of 8 (96MHz) pixels. There are now 4 times as many pixels on a line as are actually programmed. For example, if a display of 1024 \* 1024 is required, the VIDC should be programmed to generate a display of 256 (horizontal) by 1024 (vertical).
- (3) All 16 locations of the video palette should be programmed to be a 1:1 logical to physical mapping. Only D[0:3] (red DAC values) need to be programmed, as **D[4:11]** are ignored. The supremacy bit **(D[12])** may be used if required.
- **(4) D[4,5]** *in* the Border Colour Register must be set to zero. D[0:3] & **D[12]** may also be programmed if a border is required.

(5) The cursor palette should be programmed to the following values: cursor colour 1 : 10H cursor colour 2 : 20H cursor colour 3 : 30H Supremacy may also be used.

Then the 2 bits which defme each cursor pixel are shown in Table 6.

| MSB LSB |                                                           |  |
|---------|-----------------------------------------------------------|--|
| 0       | transparent<br>cursor black<br>do not use<br>cursor white |  |

*Table 6: Cursor logical colours, high res. mode* 

 $n \, n \, n \, n \, n \, n \, n \, n \, n \, n \, n$ 

**THE THE** 

an a a a

Note that the cursor can only be defined horizontally in units of 4 (96MHz) pixels, though it can be positioned anywhere on the screen to within one (96MHz) pixel. See section 5.12

The Hardware should be arranged so that VED[0] is the first bit to be serialised

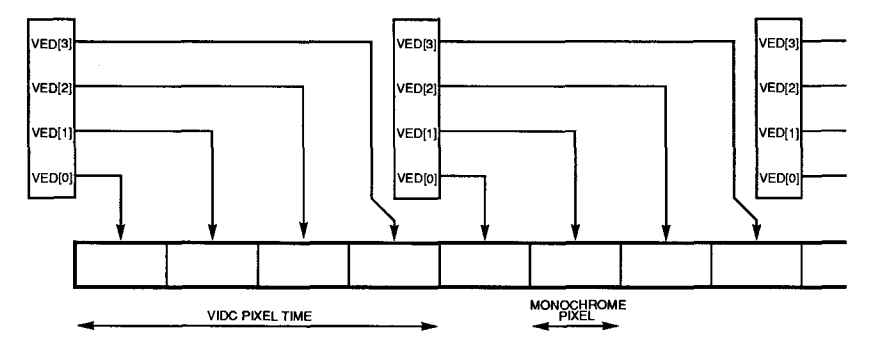

### **6.7 External Synchronisation and Mixing**

The VIDC has 2 signals associated with external synchronisation applications:  $\overline{SUP}$  and SINK.

The signal SUP is an output which can be used to control an external multiplexer for mixing the VIDC output with that from an external source. All video and cursor logical colours from the palettes and the border colour can control SUP. When D[12] in any of the above registers is set and that colour is being displayed, SUP is driven LOW. The output is pipelined and is synchronous with the DAC outputs and the  $\overline{\text{VED}[0:3]}$  signals.

The signal SINK is an input which when driven HIGH will reset the vertical counters to the first raster. If an interlaced sync. display is being generated, then SINK will reset the counters to the first raster of the *odd* field. The pulse applied to this pin must be shorter than a raster time. The horizontal counters are not affected by this signal. The horizontal synchronisation must be done by phase-locking (or in simple applications, by interrupting) the input clock CKIN. Remember that the sound system is also driven from a derivative of CKIN.

### **6.8 Composite Sync.**

If D[7] in the *Control Register* is set HIGH, the V/CSYNC pin will output a composite sync. pulse. This is synthesised from the exclusive-NOR of VSYNC and HSYNC.

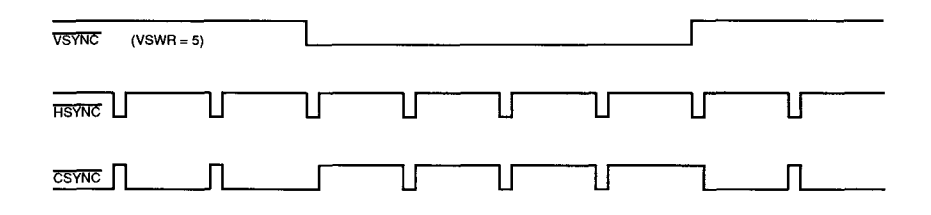

### **6.9 Interlaced displays.**

בורורורו ליטי

The VIDC can be programmed to generate an interlaced sync. display. Normally the video data in each field is the same. The VIDC *Vertical Cycle Register* is set to a value (N-3)/2, where N is the total number of rasters in a frame. There are N/2 rasters in the *even* and odd fields. On raster (N+1)/2, the VSYNC pulse is output and the cycle repeats, but this is now the *odd* field, so the VSYNC pulse is delayed by half a raster time as defined by the value in the HIR. On the first raster in the odd field after VSYNC, a dummy raster is inserted. This makes the odd field N/2 rasters long as well.

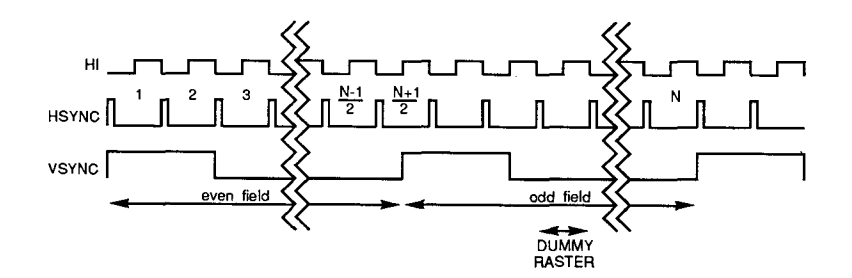

### **6.10 Sound System**

The sound system consists of a four word FIFO and bytewide latch which drive a 7-bit exponential DAC. The eighth bit steers the DAC output to one of 2 pairs of output pins, one pair designated "+" and the other pair designated "-". The sound signal is generated externally by integrating and then subtracting these two pairs of signals. This is shown in Figure 8 below. Here the integration is performed by the capacitor C.

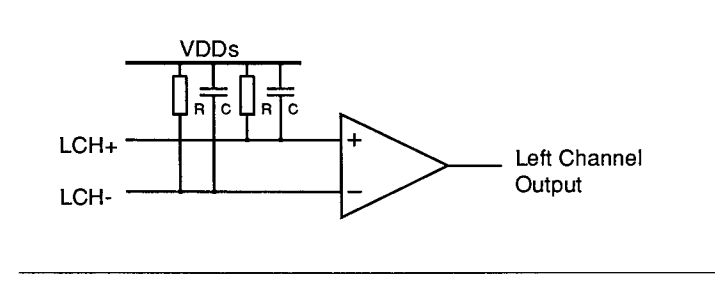

*Figure 8: Combination of signals to produce left channel output.* 

2 A 7 A

Stereo image is synthesised by time-division multiplexing the output between the "left" and "right" pair of output signals. The first quarter of each sample is muted to allow for DAC settling and deglitching. The stereo image is specified for each channel by programming the corresponding Stereo Image Register.

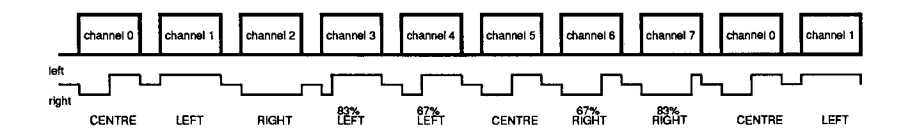

The system can operate in 1, 2, 4 or 8 channel modes. In 8 channel mode, the channels are sampled sequentially, starting with the first byte of data, which is channel 0; the second byte of data is channel 1 and so on. The external integrating time constant must be long enough to integrate over a complete sample cycle. In 4 channel mode, the fifth byte to be sampled is again channel 0, so Stereo Image Register 4 must be programmed to the same value as Stereo Image Register 0, and so on. In 2 channel mode, Stereo image registers 0,2,4 and 6 correspond to channel 0 and Stereo Image Registers 1,3,5 and 7 correspond to channel 1. In single channel mode, all eight Stereo Image Registers need to be programmed to the same value.

The sample rate is selectable by the *SFR* in units of 1 us, with a minimum value of 3 us. In eight channel mode the bytes for each channel are sampled with one-eighth of the frequency of single channel mode for a given value in the *SFR.* 

The DAC transfer characteristic consists of 8 linear segments *(chords).* Each chord consists of 16 steps, and the step size in one chord is twice the step size in the preceding chord. This gives an approximation to the "p255 law". Note that the order of the bits used to generate the sound values differs between VIDC1 and VIDC2. This is defined in the diagram below.

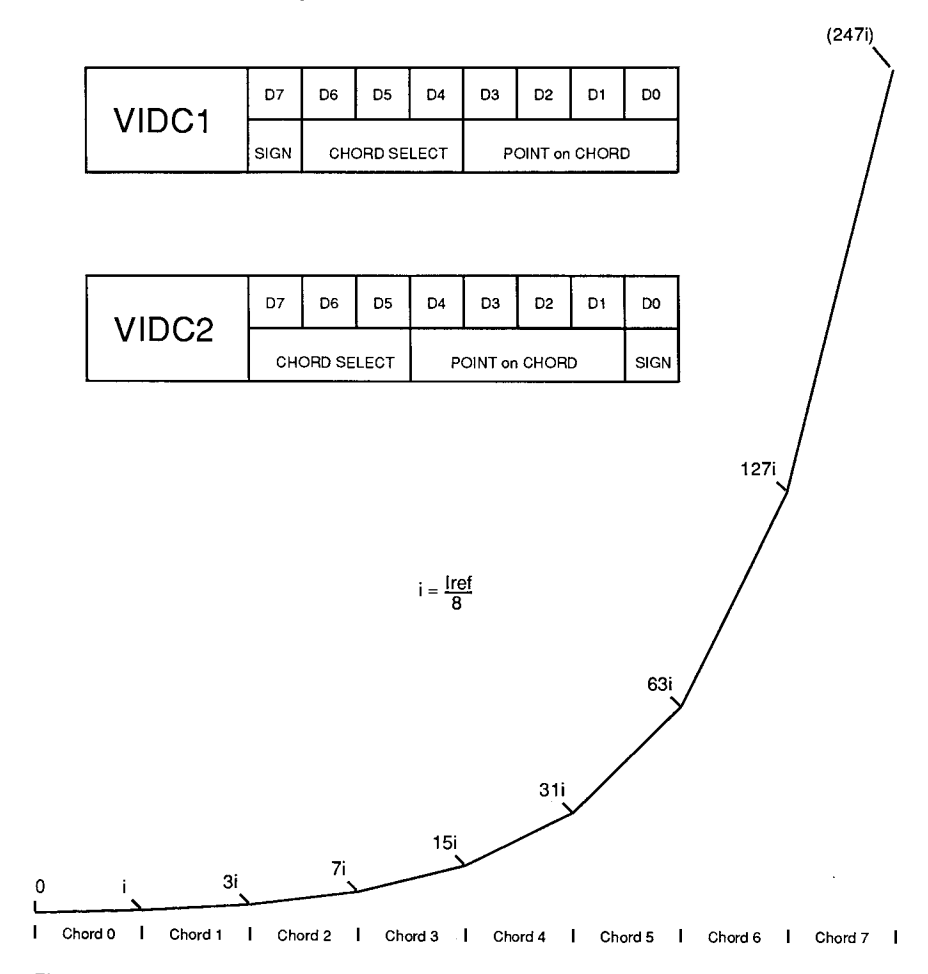

The outputs are current sinks. The magnitude of the output is a function of the sound reference input current. The reference current is equal to the step size in the highest chord, which is 8i in the figure above.

# **7. DC Parameters**

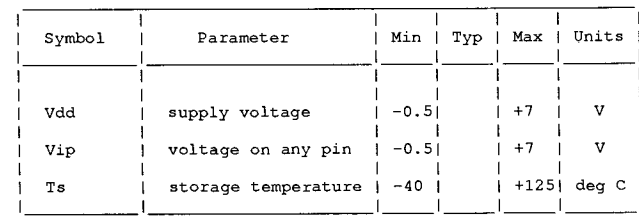

# **7.1 Absolute Maximum Ratings**

# **7.2 DC Operating Conditions**

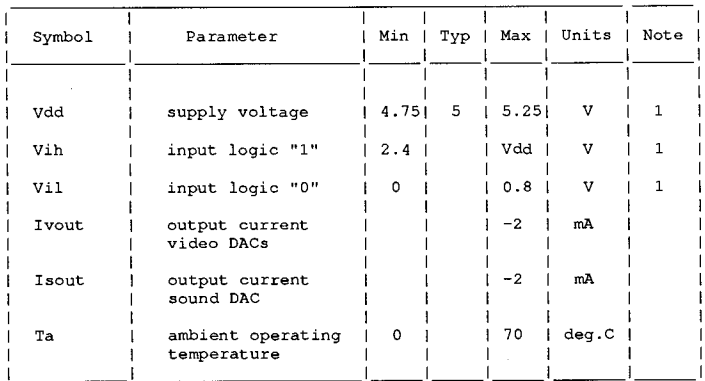

**ARAMANA** 

### NOTES:

- (1) Voltages measured with respect to VSS.
- (2) IT TTL compatible inputs.

### **KEY TO TABLES**

Mes - Values measured in an ARM/MEMC/VIDC/IOC system running at 8MHz Nom - Nominal values

Lim - Values required to meet ARM/MEMC/VIDC/IOC system specifications

### 7.3 DC Characteristics

measured at Vdd =  $+5.0V$  25°C

 $\mathbf{r}$ 

⊷

≂٥

50

E

Œ

Г.

Ū,

Ĺ.

L

Ē.

马

E

Ę

59

 $\mathbf{L}$ 

E

Ę,

E

₩

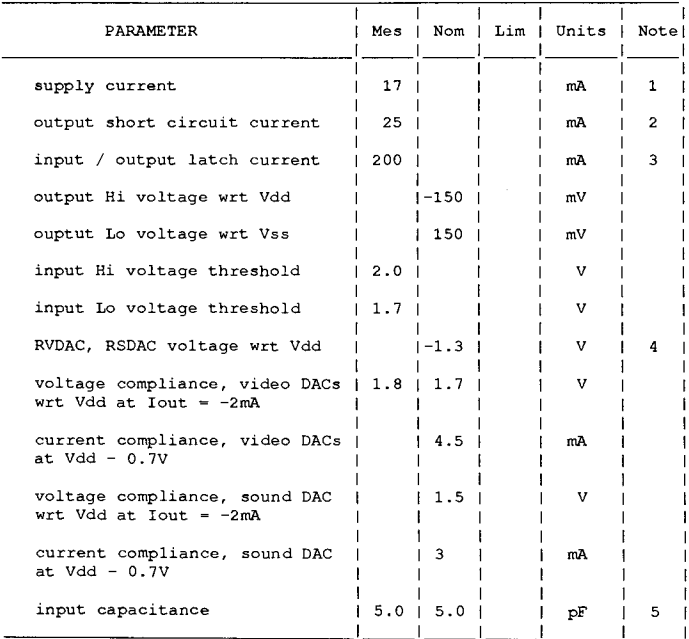

### NOTES:

- (1) Measured at a pixel rate of 24MHz. This value does not include any current output by the video DACs.
- (2) Not more than one output should be shorted to either rail at any time, and for no longer than 1 second.
- (3) This value represents the current that input/output pins can tolerate before the chip latches up. As sustained latch-up is catastrophic, this value must never be approached.
- (4) This assumes a 10K resistor to VDD
- (5) This value includes the capacitance of the chip carrier and socket.

# **8. AC Parameters**

# **8.1 AC Operating Conditions**

### **8.1.1 Input Clock**

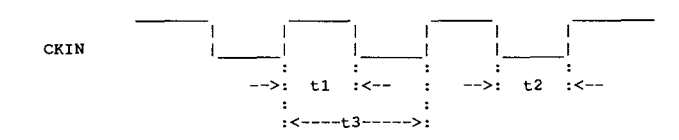

### **8.1.2 DMA Writes**

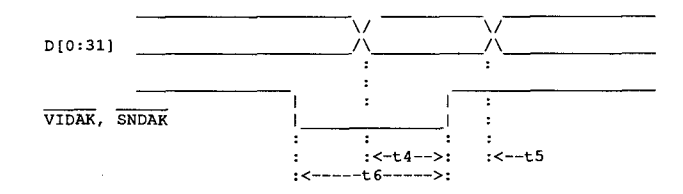

### **8.1.3 Register Writes**

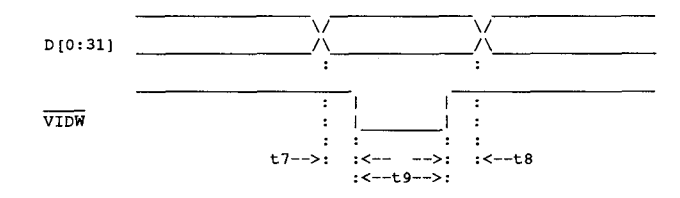

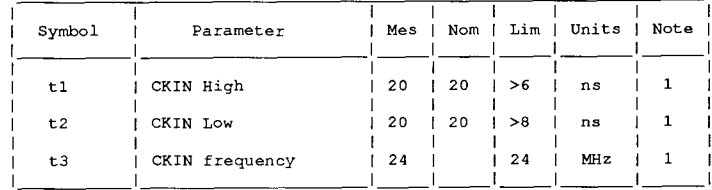

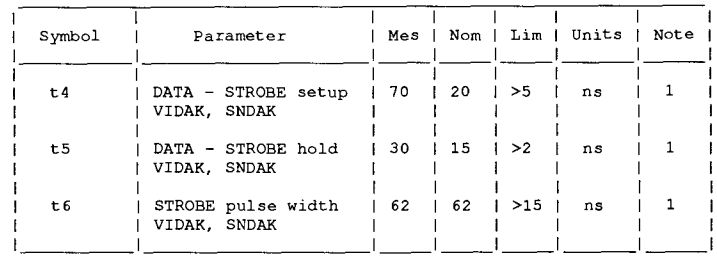

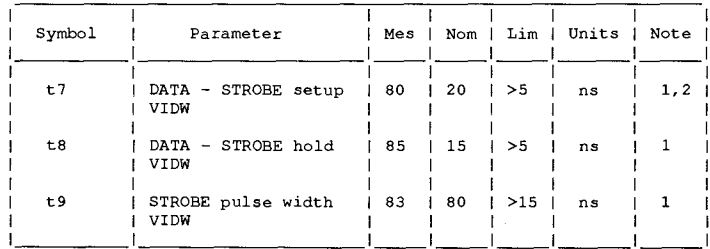

### NOTE:

- (1) The Limit values were measured for a sample VIDC. A factor of two should be allowed for process variations.
- (2) As the data also carries the address, the data must be set up before  $\overline{VIDW}$  goes LOW.

### **8.2 AC Characteristics**

measured at Vdd =  $+5.0V$  25°C

### **8.2.1 Clock - Outputs**

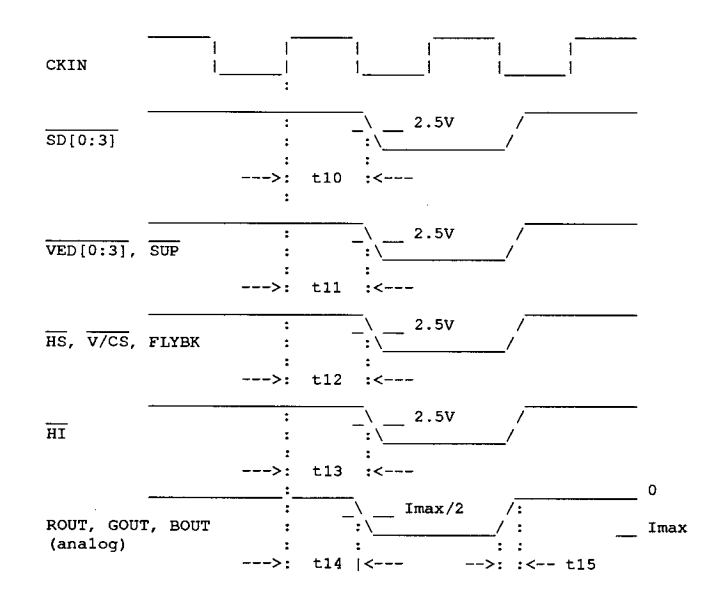

F

F

O

ú

▄

<u>اب</u>

 $\mathbf{A}$  and  $\mathbf{A}$  and  $\mathbf{A}$ 

یے<br>ا

م<br>ا

ہے<br>ا

### **8.2.2 NIBSEL - Output**

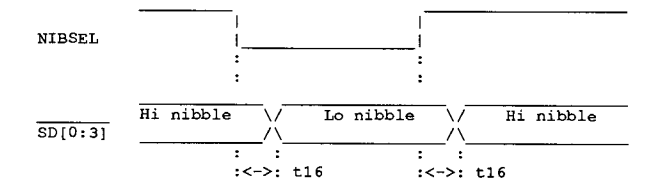

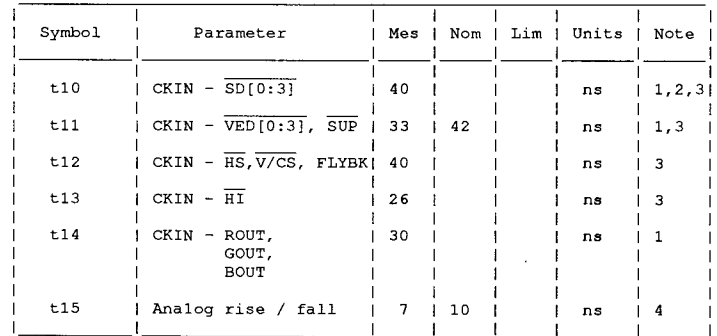

### NOTES:

 $\mathbf{z}$ 

 $\Xi_0$ 

⊷

ॼ

فك

ॼ

Е,

 $\Box$ 

E

 $\Box$ 

Eg

E

E

Lŷ

L49

L,

┗

نتبط

Ĺ.

- 4

- (1) For pixel rates of 12MHz and 24MHz, the outputs are referenced to the rising edge of CKIN. For pixel rates of 8MHz and 16MHz, the outputs are alternately referenced to either edge of CKIN.
- (2) The  $\overline{SD[0:3]}$  signals are output one pixel time before the corresponding  $\overline{VED[0:3]}$  due to pipelining differences.
- (3) All digital outputs measured into 40pF load.
- (4) Assumes a 5pF external load.

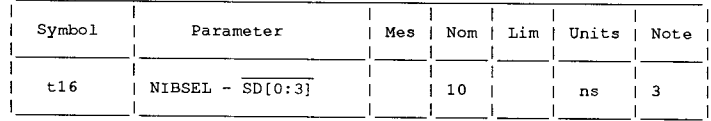

### **8.2.3 DMA Acknowledge - Request**

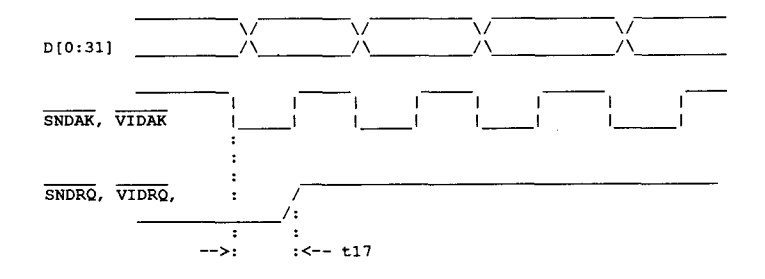

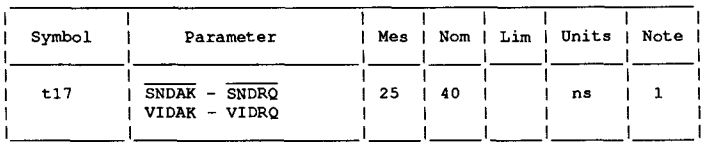

### NOTE:

(1) VIDRQ or SNDRQ are cleared by the first VIDAK or SNDAK repectively, so long as no further request is pending.

# **9. Packaging**

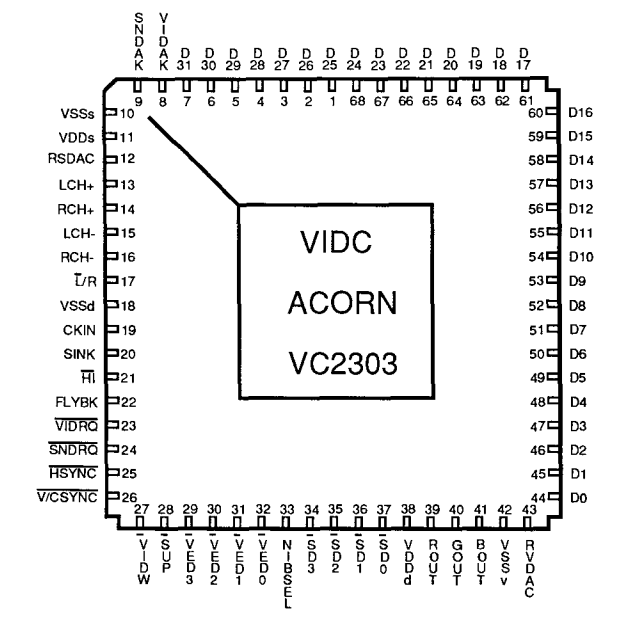

The device is packaged in a JEDEC B ceramic lcadless chip carrier, or JEDEC C PLCC.

Suitable sockets are

(1) AMP 55159-1 for the ceramic device

(2) Burndy QILE68P-410T for the plastic device

These sockets both have a footprint as shown below.

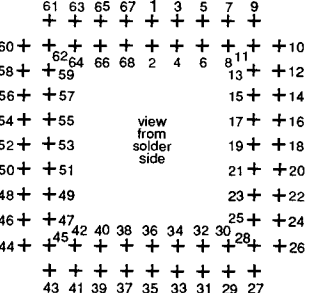

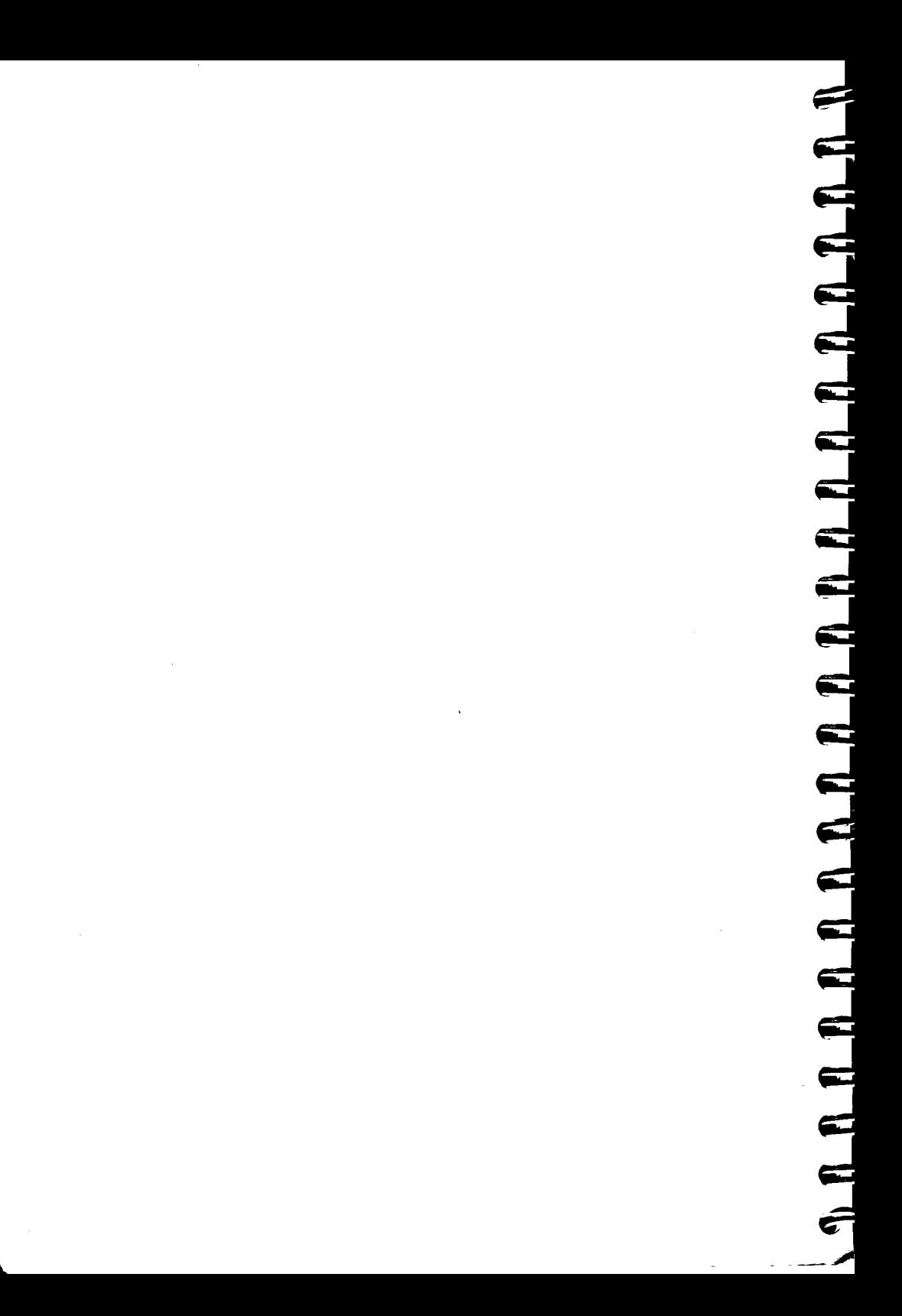

# 

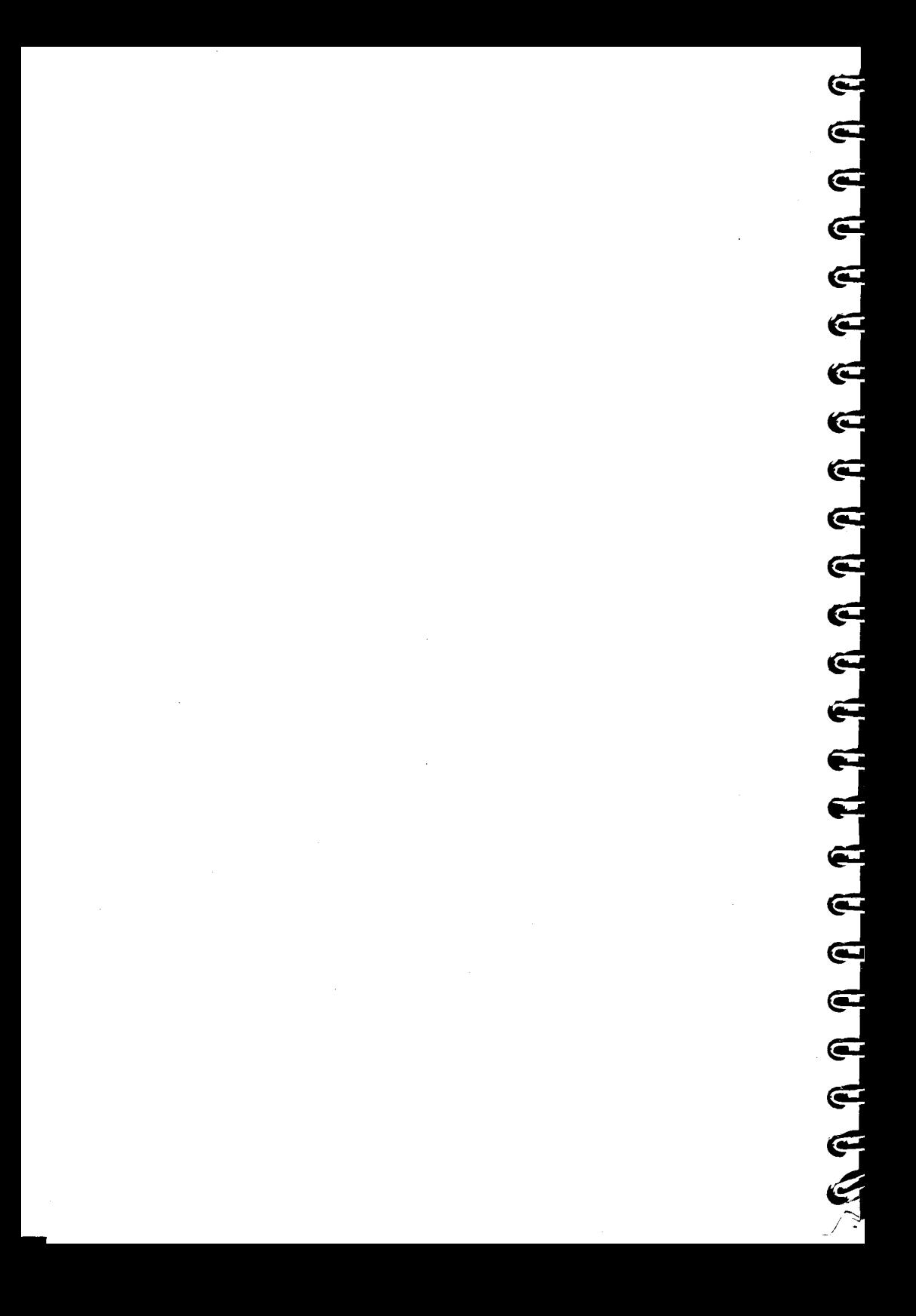